# **Online survey guide: Question types**

## **STATIC CONTENT**

- **Descriptive text** present participants with a text to read or give them instructions
- **Graphic**  present images, videos, or audio files

### **STANDARD QUESTIONS**

- **Multiple choice**  enables single or multiple answer. Can be presented as a standard multiple-choice question, dropdown list, or a select box.
- **Matrix table**  allows you to ask multiple questions in a more compact space

| Over the last 2 weeks, how often have you been bothered by the following problems? |            |              |                            |                  | Would you describe yourself as |
|------------------------------------------------------------------------------------|------------|--------------|----------------------------|------------------|--------------------------------|
|                                                                                    | Not at all | Several days | More than half<br>the days | Nearly every day | OOOOO Reserved<br>Outgoing     |
| Feeling nervous.<br>anxious or on edge                                             | o          |              |                            | o                | OOOOO Soltary<br>Sociable      |
| Not being able to stop<br>or control worrying                                      | Ó          |              |                            | o                | Loneworker 00000 Teamplayer    |

Example of a matrix question Example of a bipolar matrix

- **Text entry** participants can enter text into a single line, multi-line or an essay sized text box. You can set requirements for a minimum amount of characters or set a maximum limit.
- **Slider** asks participants to position themselves on a continuous scale.

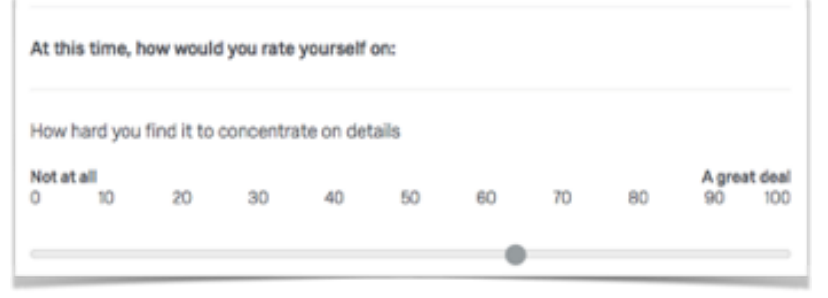

Example of a slider question

- **Rank order**  asks participants to rank items in a preferred order.
- **Side by side**  allows you to enquire about multiple dimensions of an item in a convenient way.

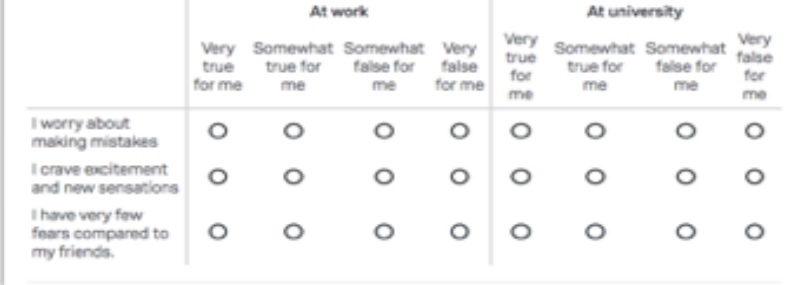

#### **SASS PSYCHOLOGY LAB REVISED 5 AUGUST 2019**

# **SPECIALTY QUESTIONS**

- **Constant sum** asks participants to allocate a set amount of resources to different options (e.g. "How many hours a day do you spend doing the following activities…")
- **Pick, group and rank**  allows participants to sort items into groups and then assign ranks.
- **Hot spot** You can define clickable areas on an image and ask participants to select one of the areas.
- **Heat maps** Participants are able to click anywhere on an image. You can then analyse which parts of the image were most frequently clicked.

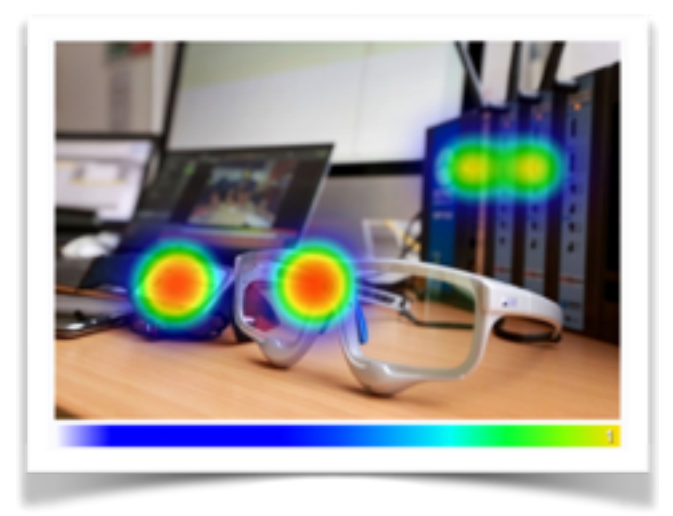

#### Example of a heat map

• **Graphic sliders** - combines regular slider questions with more engaging graphics

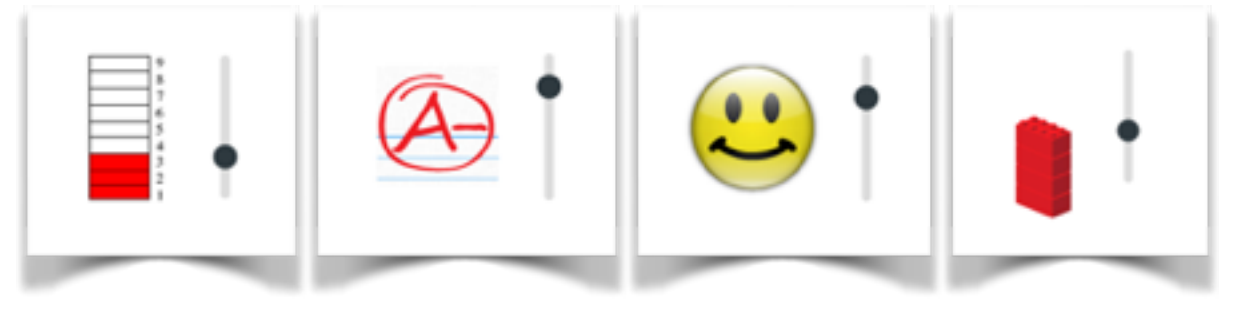

Examples of graphic sliders

- **Gap analysis** ask follow-up questions if participants score too low or too high on one of the questionnaire items.
- **Drill down** Participants first pick from a general drop-down list and from their answers are presented with specific follow-up lists to "drill down" to their answer.

# **ADVANCED**

- **Meta info questions** records information about the participant's browser such as browser type, browser version, operating system and screen resolution. This question runs in the background and is not displayed to the participant.
- **Timing question** records the time between the loading of the page and the first click, last click and the page submission as well as the number of clicks. You can set a limit for how minimum or maximum time spent on the page.

#### **blogs.brighton.ac.uk/sasspsychlab sasspsychlab@brighton.ac.uk**